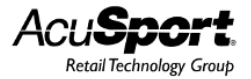

# **RTG Item Export**

## **Item Export Main Screen**

The Item Export screen allows a user to export the contents of the item table into various file formats. It also allows the user the control of naming the file and the ability to transfer the file via FTP. It has the flexibility of choosing the fields, renaming the field captions, and controlling the field order. This utility can be run at intervals within V6 Scheduler.

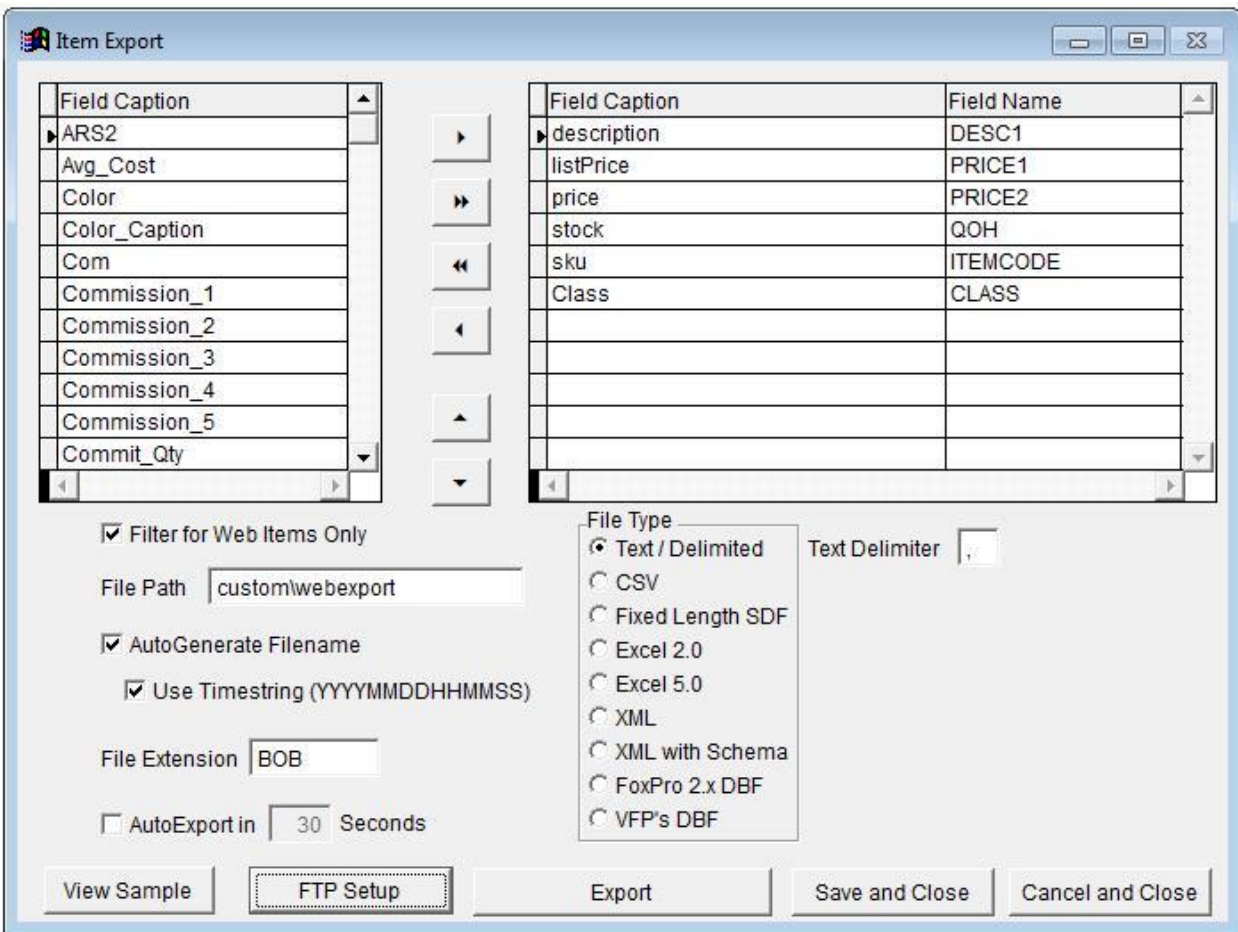

Figure 1 shows the main screen setup for demonstration purposes.

Figure 1 – Main Screen

# **Field Controls**

The Item Export main screen contains controls for managing the fields that will be in the export. See Figure 2 for more information.

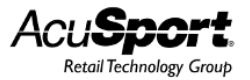

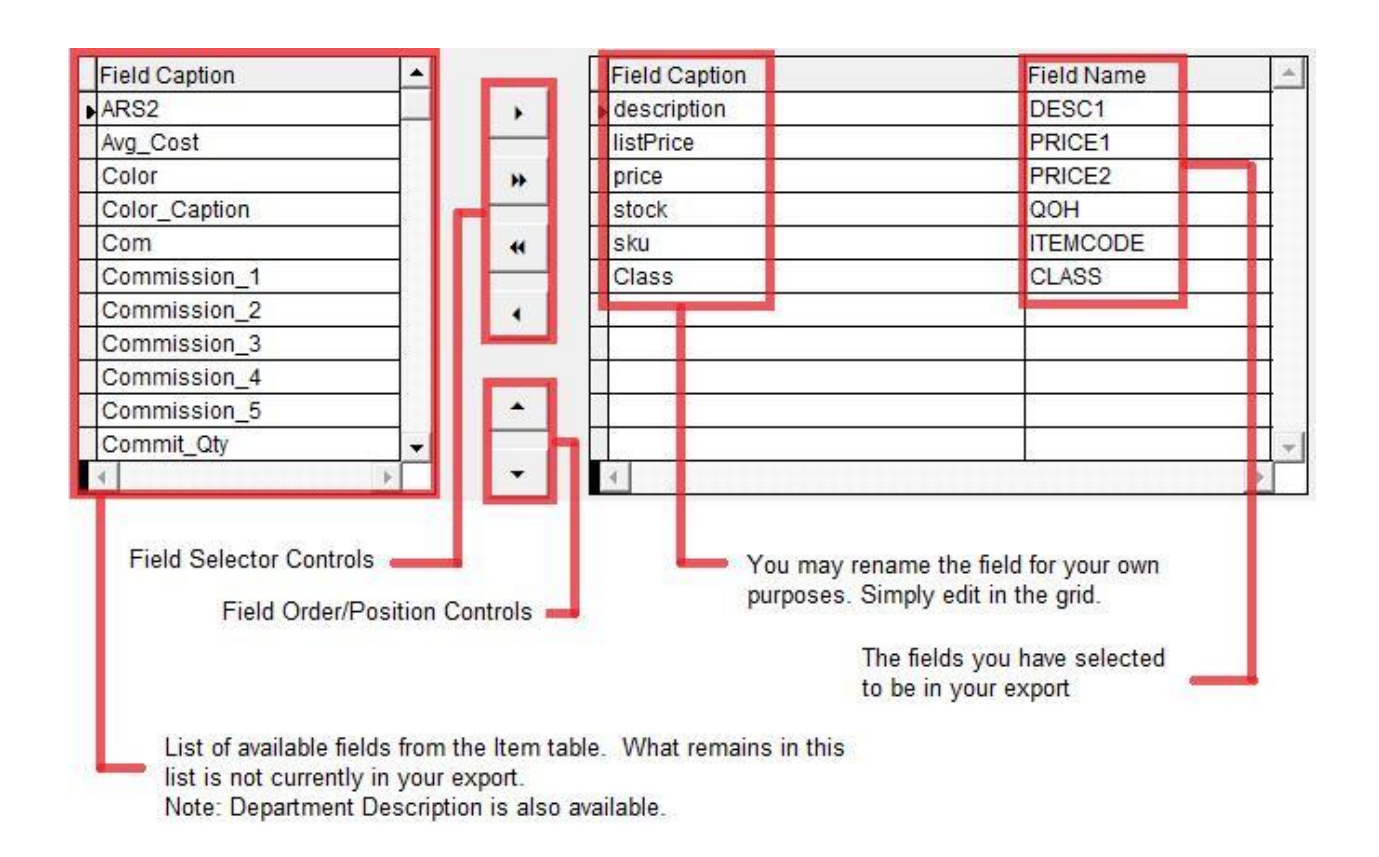

Figure 2 – Field Controls

## **Export Options**

The user has various options available. Refer to Figure 3.

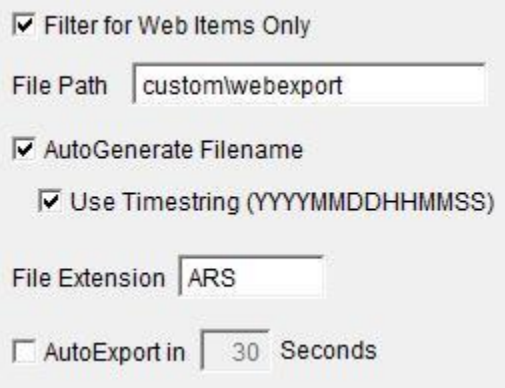

Figure 3 – Export Option

- Filter for Web Items Only (Checkbox) allows the user to export every item, or only those that are selected as Web Items.
- File Path (Textbox) lets the user choose where to store the file.

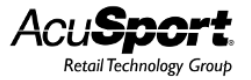

 AutoGenerate Filename (Checkbox) lets the user control the name of the file or lets the system auto-generate a filename for the export. Without the AutoGenerate, then the user must choose a filename and would be presented with the option in Figure 4

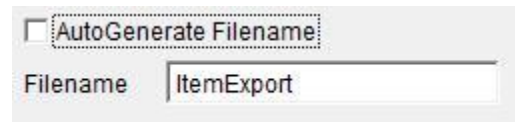

Figure 4 – Export Options: Filename

- Use Timestring (YYYMMDDHHMMSS) (Checkbox) this would create a filename based on the current date and time of day. An example: The date and time of 12/15/10 03:47:50 PM would create a file named "20101215154750". If you do not use this option then the program chooses a filename for you. (e.g. \_33N0XNL3G)
- File Extension (Textbox) allows the user to choose the filename's extension. Using Figure 4's filename, and Figure 3's File Extension the file would be named "ItemExport.ARS".
- AutoExport in (Textbox) Seconds makes the system count down, after the user enters the screen, and will run the export without the user's input.

# **File Types**

This utility allows the user to choose between various file formats. See Figure 5 for the available formats.

> File Type .... Text / Delimited  $C$  CSV C Fixed Length SDF C Excel 2.0  $C$  Excel 5.0  $C$  XML C XML with Schema FoxPro 2.x DBF C VFP's DBF

Figure 5 – File Type

When choosing the Text/Delimited File Type, you may use any Text Delimiter that you choose. See Figure 6 for an example of the Text Delimiter of a pipe character "|".

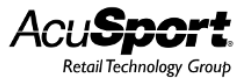

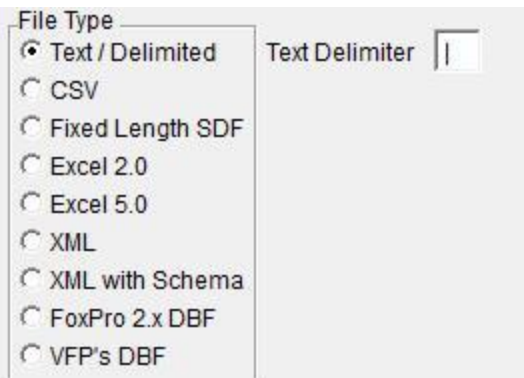

Figure 6 – File Type: Text Delimiter

When choosing XML or XML with Schema, you may additionally choose the XML Format as seen in Figure 7.

| XML Format                       |
|----------------------------------|
| C Element-Centric XML            |
| <b>C</b> Attribute-Centric XML   |
| C Generic, Attribute-Centric XML |
|                                  |

Figure 7 – File Type: XML Formats

See the entire sample formats at the end of the document.

## **FTP Option**

A very nice feature of this utility is that you can have the system send your file to an FTP server as seen in Figure 8.

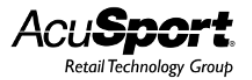

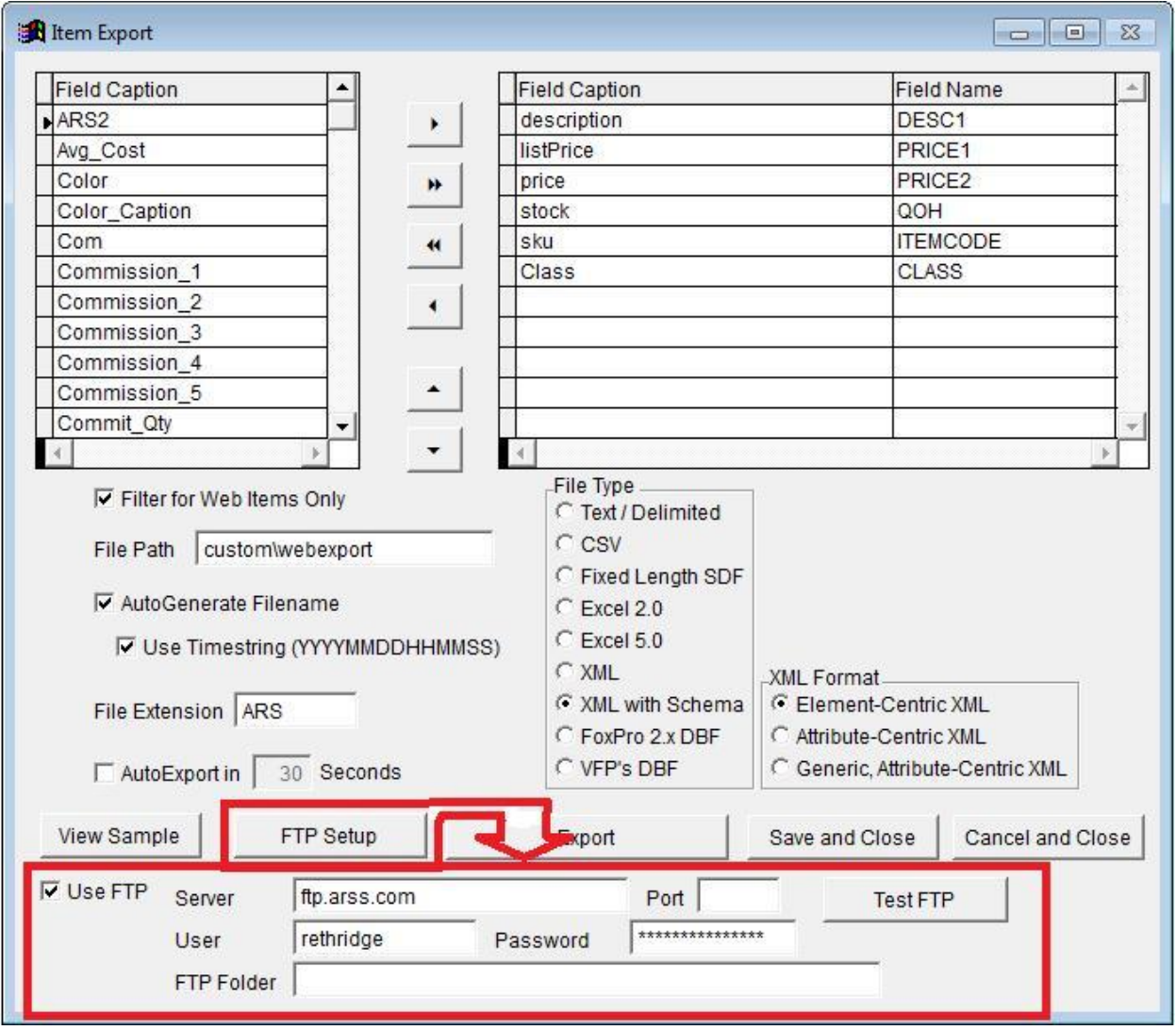

Figure 8 – FTP Setup Option

## **File Type Samples**

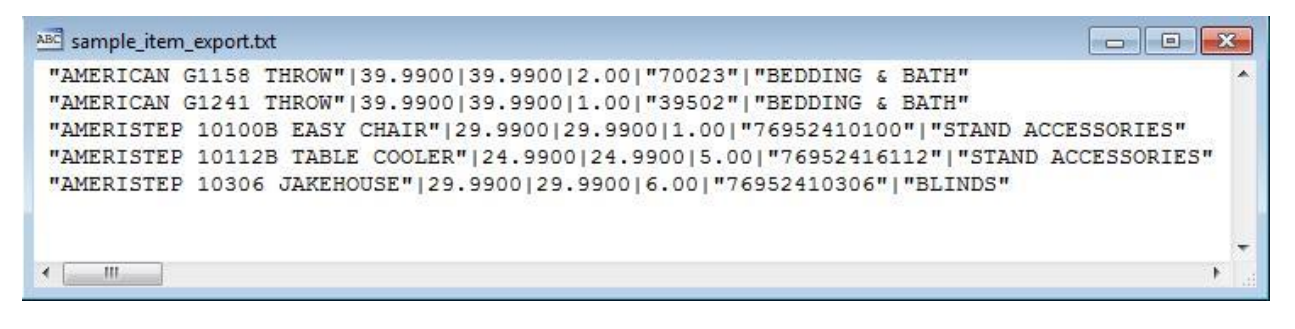

Figure 9 – Text/Delimited with a Delimiter Character "|"

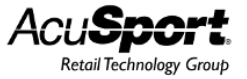

| ABC sample item export.txt<br>$\equiv$                                                 |  |
|----------------------------------------------------------------------------------------|--|
| "AMERICAN G1158 THROW"   39.9900   39.9900   2.00   "70023"   "BEDDING & BATH"         |  |
| "AMERICAN G1241 THROW"   39.9900   39.9900   1.00   "39502"   "BEDDING & BATH"         |  |
| "AMERISTEP 10100B EASY CHAIR" 29.9900 29.9900 1.00 "76952410100" "STAND ACCESSORIES"   |  |
| "AMERISTEP 10112B TABLE COOLER" 24.9900 24.9900 5.00 "76952416112" "STAND ACCESSORIES" |  |
| "AMERISTEP 10306 JAKEHOUSE"   29.9900   29.9900   6.00   "76952410306"   "BLINDS"      |  |
|                                                                                        |  |
|                                                                                        |  |
| ш                                                                                      |  |
|                                                                                        |  |

Figure 10 – CSV Sample

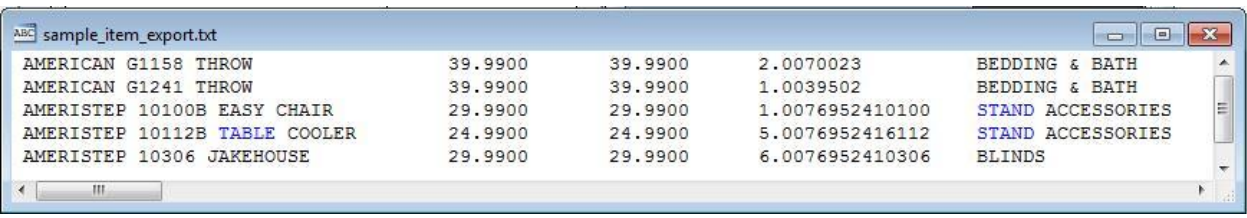

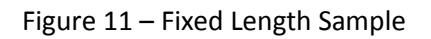

| $\Box$ n                                                                       | u<br>$17 - 11$<br>$\overline{z}$                                                                                                    | sample_item_export.xls [Compatibility Mode] - Microsoft Excel                              |                                                                                   |                        |                                                                         | X<br>▣<br><b>DES</b>                          |  |  |
|--------------------------------------------------------------------------------|----------------------------------------------------------------------------------------------------|--------------------------------------------------------------------------------------------|-----------------------------------------------------------------------------------|------------------------|-------------------------------------------------------------------------|-----------------------------------------------|--|--|
| المتعد                                                                         | Home<br>Page Layout<br>Insert                                                                                                    | Formulas                                                                                   | Review<br>Data                                                                    | View                   |                                                                         | $\odot$<br>$\propto$<br>面                     |  |  |
|                                                                                | ¥<br>Calibri<br>$+11$<br>÷<br>E)<br>$ A^A$<br>$\overline{u}$<br>$\mathbf{B}$<br>$\overline{I}$<br>Paste<br>$\mathcal{I}$<br>圖<br>$\mathbf{A}$ -<br><b>RE</b><br>Clipboard <sup>5</sup><br>$\overline{\mathbb{Q}}$<br>Font | 丰<br>壹<br>$\equiv$<br>$=$<br>■ 車・<br>青青<br>建建 》·<br>$\overline{\mathrm{N}}_0$<br>Alignment | General<br>$$ -  %$<br>$\cdot$<br>$\frac{90}{66}$ $\frac{0}{66}$ .<br>履<br>Number | $\mathbf{A}$<br>Styles | ansert *<br>$\Sigma$ -<br>同一<br>P Delete *<br>Format -<br>$2-$<br>Cells | Sort & Find &<br>Filter v Select v<br>Editing |  |  |
| $f_x$<br>description<br>¥<br>A1<br>۰                                           |                                                                                                    |                                                                                            |                                                                                   |                        |                                                                         |                                               |  |  |
|                                                                                | A                                                                                                    | B                                                                                          | C                                                                                 | D                      | E                                                                       | F                                             |  |  |
|                                                                                | description                                                                                                    | listprice                                                                                  | price                                                                             | stock                  | sku                                                                     | class                                         |  |  |
| 2                                                                              | <b>AMERICAN G1158 THROW</b>                                                                                                    | 39.99                                                                                      | 39.99                                                                             |                        | 2 70023                                                                 | <b>BEDDING &amp; BATH</b>                     |  |  |
| 3                                                                              | <b>AMERICAN G1241 THROW</b>                                                                                                    | 39.99                                                                                      | 39.99                                                                             |                        | 1 39502                                                                 | <b>BEDDING &amp; BATH</b>                     |  |  |
| 4                                                                              | AMERISTEP 10100B EASY CHAIR                                                                                                    | 29.99                                                                                      | 29.99                                                                             |                        | 1 76952410100                                                           | <b>STAND ACCESSORIES</b>                      |  |  |
| 5                                                                              | AMERISTEP 10112B TABLE COOLER                                                                                                    | 24.99                                                                                      | 24.99                                                                             |                        | 5 76952416112                                                           | <b>STAND ACCESSORIES</b>                      |  |  |
| 6                                                                              | AMERISTEP 10306 JAKEHOUSE                                                                                                    | 29.99                                                                                      | 29.99                                                                             |                        | 6 76952410306                                                           | <b>BLINDS</b>                                 |  |  |
| $\overline{7}$                                                                 |                                                                                                    |                                                                                            |                                                                                   |                        |                                                                         |                                               |  |  |
| ΣП<br>$H - 4$<br>sample_item_export &<br>14<br>H<br>٠.<br>ШL                   |                                                                                                    |                                                                                            |                                                                                   |                        |                                                                         |                                               |  |  |
| 四<br>U<br>$^{\tiny{\textregistered}}$<br>田口<br>100%<br>$\blacksquare$<br>Ready |                                                                                                    |                                                                                            |                                                                                   |                        |                                                                         |                                               |  |  |

Figure 12 – Excel 2.0 and 5.0 Sample

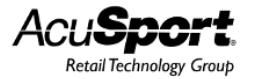

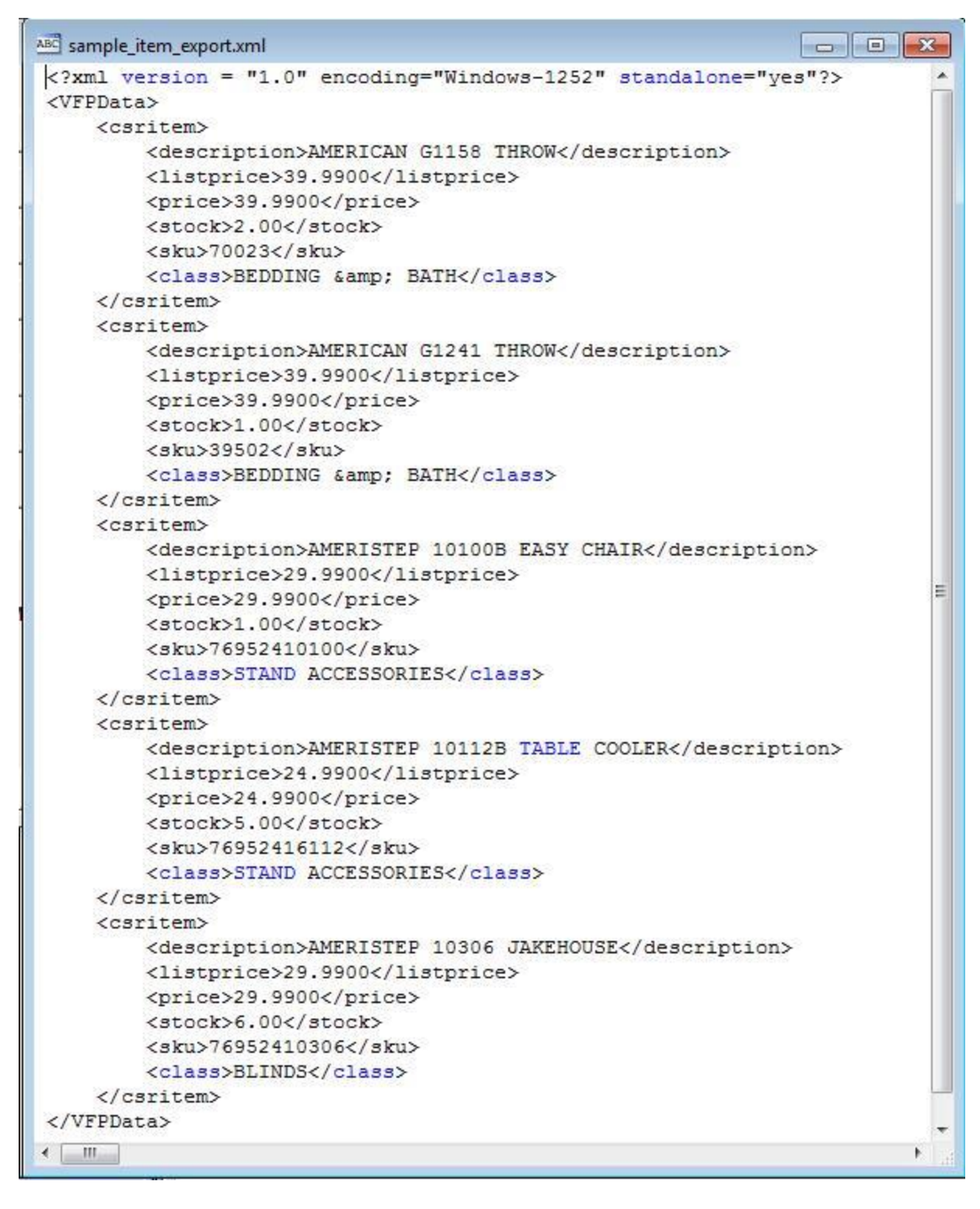

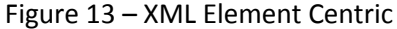

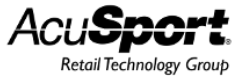

| ABC sample item_export.xml<br>o le                                                                                                    |  |
|----------------------------------------------------------------------------------------------------|--|
| xml version = "1.0" encoding="Windows-1252" standalone="yes"?                                                                                                |  |
| <vfpdata></vfpdata>                                                                                                    |  |
| <csritem class="BEDDING &amp; BATH" description="AMERICAN G1158 THROW" listprice="39.9900" price="39.9900" sku="70023" stock="2.00"></csritem>               |  |
| <csritem class="BEDDING &amp; BATH" description="AMERICAN G1241 THROW" listprice="39.9900" price="39.9900" sku="39502" stock="1.00"></csritem>               |  |
| <csritem class="STAND ACCESSORIES" description="AMERISTEP 10100B EASY CHAIR" listprice="29.9900" price="29.9900" sku="76952410100" stock="1.00"></csritem>   |  |
| <csritem class="STAND ACCESSORIES" description="AMERISTEP 10112B TABLE COOLER" listprice="24.9900" price="24.9900" sku="76952416112" stock="5.00"></csritem> |  |
| <csritem class="BLINDS" description="AMERISTEP 10306 JAKEHOUSE" listprice="29.9900" price="29.9900" sku="76952410306" stock="6.00"></csritem>                |  |
|                                                                                                    |  |
|                                                                                                    |  |

Figure 14 – XML Attribute Centric Sample

Note: see Attribute Centric XML with Schema near the end of the document to view the contents of data. This simply does not contain the Schema information.

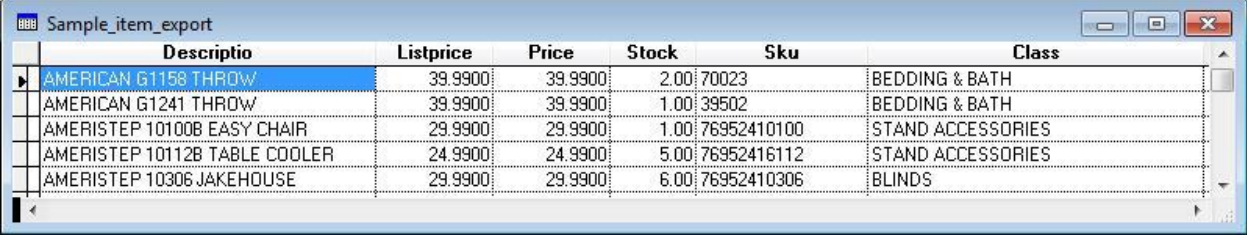

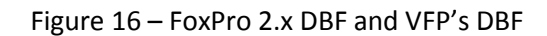

#### **Element Centric XML with Schema**

<?xml version = "1.0" encoding="Windows-1252" standalone="yes"?>

<VFPData>

<xsd:schema id="VFPData" xmlns:xsd="http://www.w3.org/2001/XMLSchema"

xmlns:msdata="urn:schemas-microsoft-com:xml-msdata">

<xsd:element name="VFPData" msdata:IsDataSet="true">

<xsd:complexType>

<xsd:choice maxOccurs="unbounded">

<xsd:element name="csritem" minOccurs="0" maxOccurs="unbounded">

<xsd:complexType>

<xsd:sequence>

<xsd:element name="description">

```
 <xsd:simpleType>
```
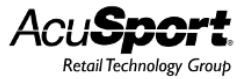

<xsd:restriction base="xsd:string">

<xsd:maxLength value="30"/>

</xsd:restriction>

</xsd:simpleType>

</xsd:element>

<xsd:element name="listprice">

<xsd:simpleType>

<xsd:restriction base="xsd:decimal">

<xsd:totalDigits value="13"/>

<xsd:fractionDigits value="4"/>

</xsd:restriction>

</xsd:simpleType>

</xsd:element>

<xsd:element name="price">

<xsd:simpleType>

<xsd:restriction base="xsd:decimal">

<xsd:totalDigits value="13"/>

<xsd:fractionDigits value="4"/>

</xsd:restriction>

</xsd:simpleType>

</xsd:element>

<xsd:element name="stock">

<xsd:simpleType>

<xsd:restriction base="xsd:decimal">

<xsd:totalDigits value="9"/>

<xsd:fractionDigits value="2"/>

</xsd:restriction>

</xsd:simpleType>

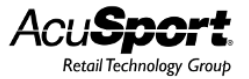

</xsd:element>

<xsd:element name="sku">

<xsd:simpleType>

<xsd:restriction base="xsd:string">

<xsd:maxLength value="15"/>

</xsd:restriction>

</xsd:simpleType>

</xsd:element>

<xsd:element name="class">

<xsd:simpleType>

<xsd:restriction base="xsd:string">

<xsd:maxLength value="30"/>

</xsd:restriction>

</xsd:simpleType>

</xsd:element>

</xsd:sequence>

</xsd:complexType>

</xsd:element>

</xsd:choice>

<xsd:anyAttribute namespace="http://www.w3.org/XML/1998/namespace"

processContents="lax"/>

</xsd:complexType>

</xsd:element>

</xsd:schema>

<csritem>

<description>AMERICAN G1158 THROW</description>

<listprice>39.9900</listprice>

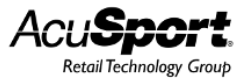

<price>39.9900</price>

<stock>2.00</stock>

<sku>70023</sku>

<class>BEDDING & amp; BATH</class>

</csritem>

<csritem>

<description>AMERICAN G1241 THROW</description>

<listprice>39.9900</listprice>

<price>39.9900</price>

<stock>1.00</stock>

<sku>39502</sku>

<class>BEDDING & amp; BATH</class>

</csritem>

<csritem>

<description>AMERISTEP 10100B EASY CHAIR</description>

<listprice>29.9900</listprice>

<price>29.9900</price>

<stock>1.00</stock>

<sku>76952410100</sku>

<class>STAND ACCESSORIES</class>

</csritem>

<csritem>

<description>AMERISTEP 10112B TABLE COOLER</description>

<listprice>24.9900</listprice>

<price>24.9900</price>

<stock>5.00</stock>

<sku>76952416112</sku>

<class>STAND ACCESSORIES</class>

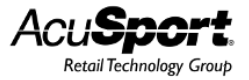

</csritem>

<csritem>

<description>AMERISTEP 10306 JAKEHOUSE</description>

<listprice>29.9900</listprice>

<price>29.9900</price>

<stock>6.00</stock>

<sku>76952410306</sku>

<class>BLINDS</class>

</csritem>

</VFPData>

#### **Attribute Centric XML with Schema**

<?xml version = "1.0" encoding="Windows-1252" standalone="yes"?>

<VFPData>

<xsd:schema id="VFPData" xmlns:xsd="http://www.w3.org/2001/XMLSchema"

```
xmlns:msdata="urn:schemas-microsoft-com:xml-msdata">
```
<xsd:element name="VFPData" msdata:IsDataSet="true">

<xsd:complexType>

<xsd:choice maxOccurs="unbounded">

<xsd:element name="csritem" minOccurs="0" maxOccurs="unbounded">

<xsd:complexType>

<xsd:attribute name="description" use="required">

<xsd:simpleType>

<xsd:restriction base="xsd:string">

<xsd:maxLength value="30"/>

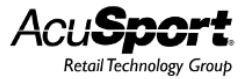

</xsd:restriction>

</xsd:simpleType>

</xsd:attribute>

<xsd:attribute name="listprice" use="required">

<xsd:simpleType>

<xsd:restriction base="xsd:decimal">

<xsd:totalDigits value="13"/>

<xsd:fractionDigits value="4"/>

</xsd:restriction>

</xsd:simpleType>

</xsd:attribute>

<xsd:attribute name="price" use="required">

<xsd:simpleType>

<xsd:restriction base="xsd:decimal">

<xsd:totalDigits value="13"/>

<xsd:fractionDigits value="4"/>

</xsd:restriction>

</xsd:simpleType>

</xsd:attribute>

<xsd:attribute name="stock" use="required">

<xsd:simpleType>

<xsd:restriction base="xsd:decimal">

<xsd:totalDigits value="9"/>

<xsd:fractionDigits value="2"/>

</xsd:restriction>

</xsd:simpleType>

</xsd:attribute>

<xsd:attribute name="sku" use="required">

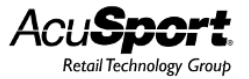

<xsd:simpleType>

<xsd:restriction base="xsd:string">

<xsd:maxLength value="15"/>

</xsd:restriction>

</xsd:simpleType>

</xsd:attribute>

<xsd:attribute name="class" use="required">

<xsd:simpleType>

<xsd:restriction base="xsd:string">

<xsd:maxLength value="30"/>

</xsd:restriction>

</xsd:simpleType>

</xsd:attribute>

</xsd:complexType>

</xsd:element>

</xsd:choice>

<xsd:anyAttribute namespace="http://www.w3.org/XML/1998/namespace"

processContents="lax"/>

</xsd:complexType>

</xsd:element>

</xsd:schema>

<csritem description="AMERICAN G1158 THROW" listprice="39.9900"

price="39.9900" stock="2.00" sku="70023" class="BEDDING & amp; BATH"/>

<csritem description="AMERICAN G1241 THROW" listprice="39.9900"

price="39.9900" stock="1.00" sku="39502" class="BEDDING & amp; BATH"/>

<csritem description="AMERISTEP 10100B EASY CHAIR" listprice="29.9900"

price="29.9900" stock="1.00" sku="76952410100" class="STAND ACCESSORIES"/>

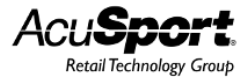

 <csritem description="AMERISTEP 10112B TABLE COOLER" listprice="24.9900" price="24.9900" stock="5.00" sku="76952416112" class="STAND ACCESSORIES"/> <csritem description="AMERISTEP 10306 JAKEHOUSE" listprice="29.9900" price="29.9900" stock="6.00" sku="76952410306" class="BLINDS"/> </VFPData>

#### **Generic, Attribute Centric XML with Schema**

<?xml version = "1.0" encoding="Windows-1252" standalone="yes"?>

#### <VFPData>

<xsd:schema id="VFPData" xmlns:xsd="http://www.w3.org/2001/XMLSchema"

xmlns:msdata="urn:schemas-microsoft-com:xml-msdata">

```
 <xsd:element name="VFPData" msdata:IsDataSet="true">
```
<xsd:complexType>

```
 <xsd:choice maxOccurs="unbounded">
```

```
 <xsd:element name="row" minOccurs="0" maxOccurs="unbounded">
```

```
 <xsd:complexType>
```

```
 <xsd:attribute name="description" use="required">
```

```
 <xsd:simpleType>
```

```
 <xsd:restriction base="xsd:string">
```

```
 <xsd:maxLength value="30"/>
```

```
 </xsd:restriction>
```

```
 </xsd:simpleType>
```
</xsd:attribute>

<xsd:attribute name="listprice" use="required">

<xsd:simpleType>

```
 <xsd:restriction base="xsd:decimal">
```
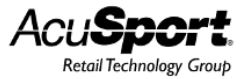

<xsd:totalDigits value="13"/>

<xsd:fractionDigits value="4"/>

</xsd:restriction>

</xsd:simpleType>

</xsd:attribute>

<xsd:attribute name="price" use="required">

<xsd:simpleType>

<xsd:restriction base="xsd:decimal">

<xsd:totalDigits value="13"/>

<xsd:fractionDigits value="4"/>

</xsd:restriction>

</xsd:simpleType>

</xsd:attribute>

<xsd:attribute name="stock" use="required">

<xsd:simpleType>

<xsd:restriction base="xsd:decimal">

<xsd:totalDigits value="9"/>

<xsd:fractionDigits value="2"/>

</xsd:restriction>

</xsd:simpleType>

</xsd:attribute>

<xsd:attribute name="sku" use="required">

<xsd:simpleType>

<xsd:restriction base="xsd:string">

<xsd:maxLength value="15"/>

</xsd:restriction>

</xsd:simpleType>

</xsd:attribute>

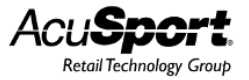

<xsd:attribute name="class" use="required">

<xsd:simpleType>

<xsd:restriction base="xsd:string">

<xsd:maxLength value="30"/>

</xsd:restriction>

</xsd:simpleType>

</xsd:attribute>

</xsd:complexType>

</xsd:element>

</xsd:choice>

<xsd:anyAttribute namespace="http://www.w3.org/XML/1998/namespace"

processContents="lax"/>

</xsd:complexType>

</xsd:element>

</xsd:schema>

<row description="AMERICAN G1158 THROW" listprice="39.9900" price="39.9900"

stock="2.00" sku="70023" class="BEDDING & amp; BATH"/>

<row description="AMERICAN G1241 THROW" listprice="39.9900" price="39.9900"

stock="1.00" sku="39502" class="BEDDING & amp; BATH"/>

<row description="AMERISTEP 10100B EASY CHAIR" listprice="29.9900"

price="29.9900" stock="1.00" sku="76952410100" class="STAND ACCESSORIES"/>

<row description="AMERISTEP 10112B TABLE COOLER" listprice="24.9900"

price="24.9900" stock="5.00" sku="76952416112" class="STAND ACCESSORIES"/>

<row description="AMERISTEP 10306 JAKEHOUSE" listprice="29.9900"

price="29.9900" stock="6.00" sku="76952410306" class="BLINDS"/>

</VFPData>